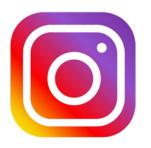

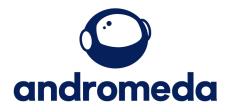

## How to post on Instagram

Creating a post on your Instagram page is simple.

Go to your page from a PC or your phone

## Select the + icon at the top.

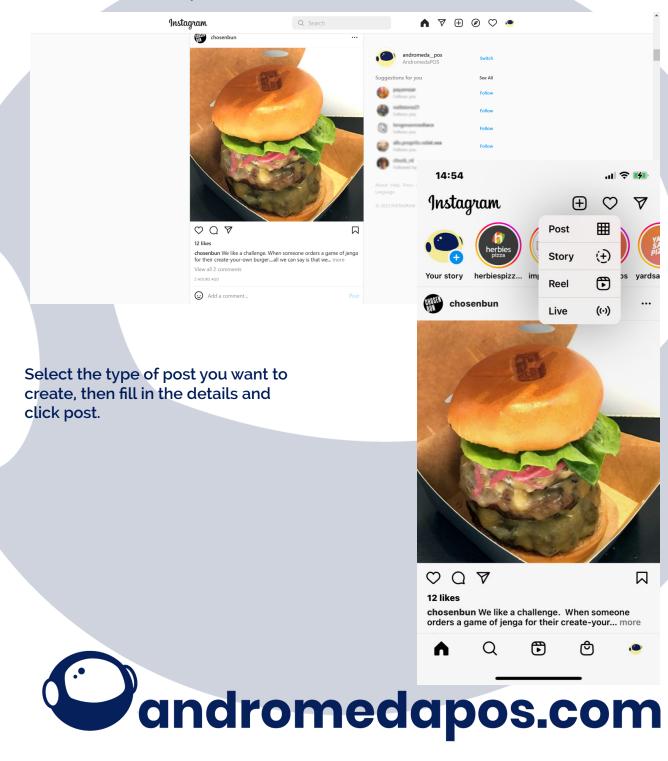